## **Demandes**

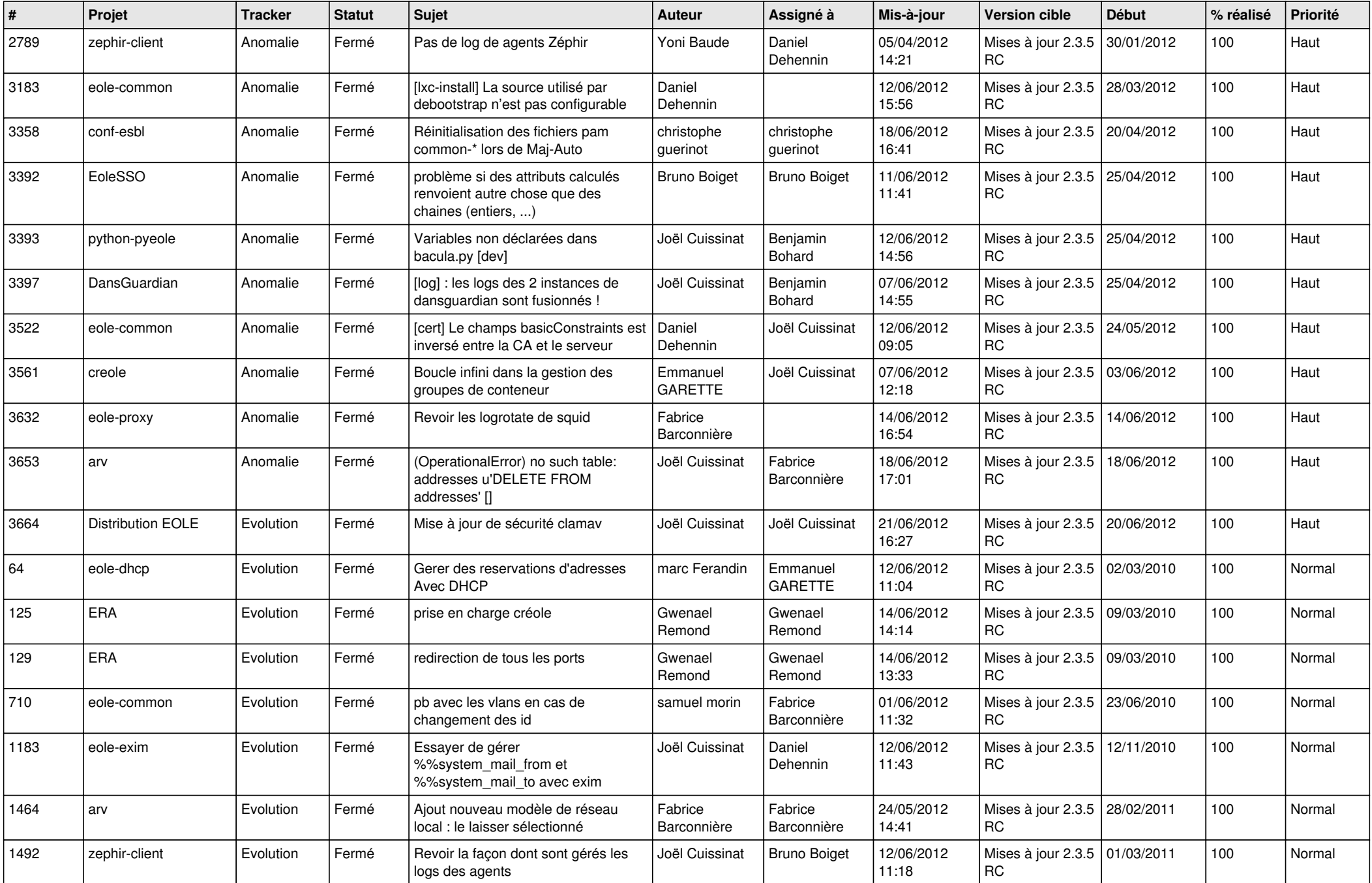

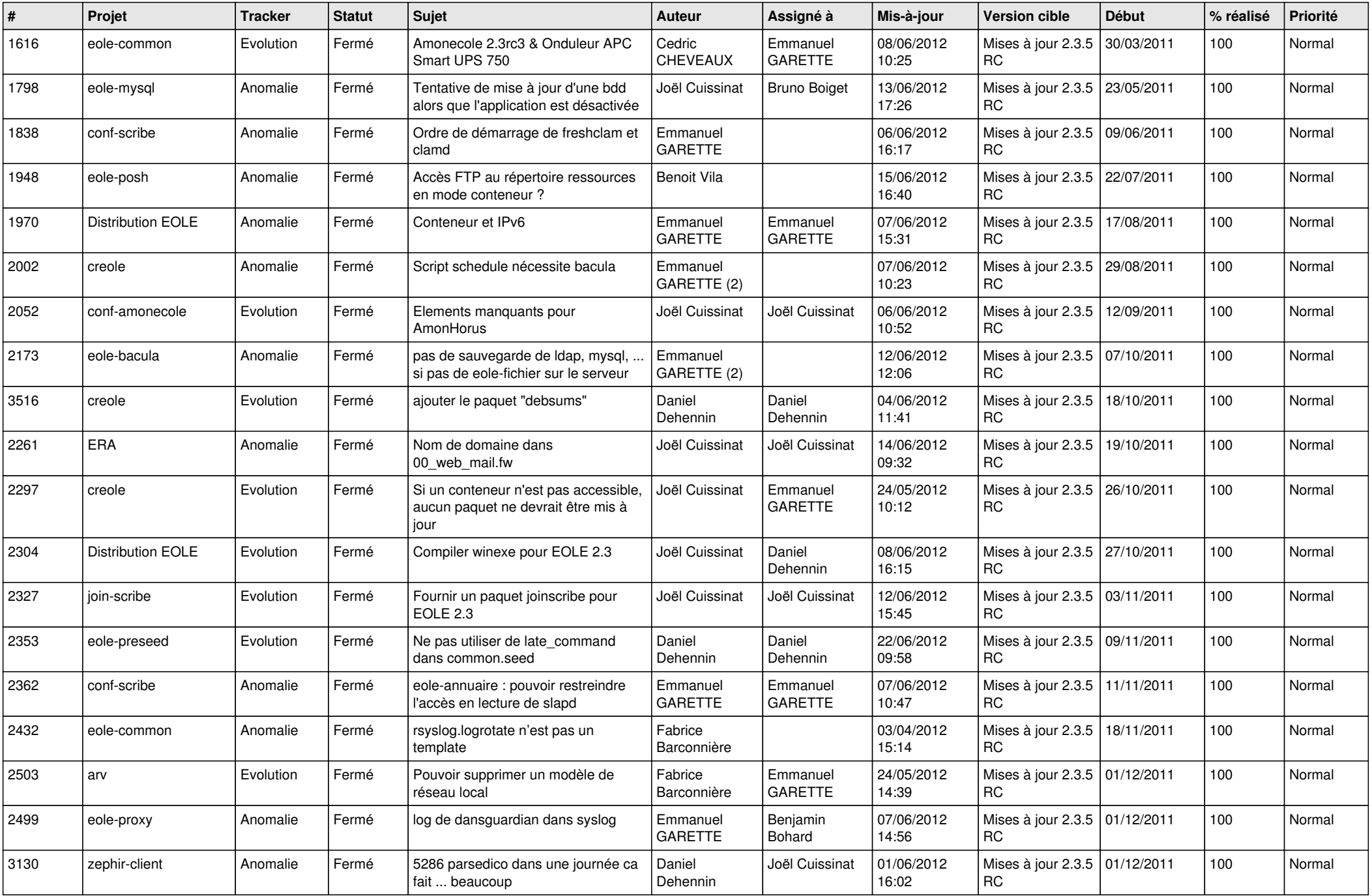

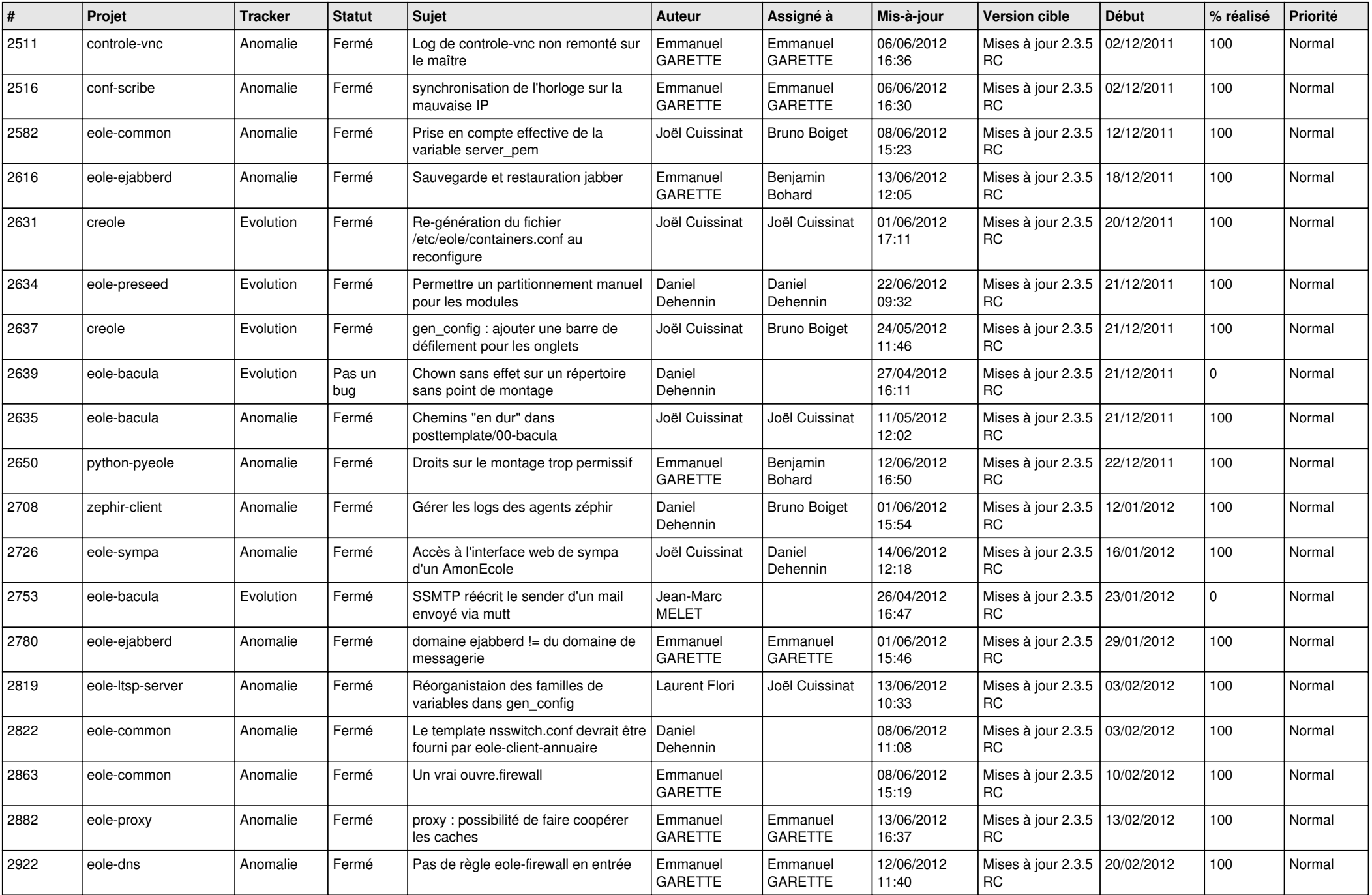

![](_page_3_Picture_754.jpeg)

![](_page_4_Picture_790.jpeg)

![](_page_5_Picture_782.jpeg)

![](_page_6_Picture_777.jpeg)

![](_page_7_Picture_790.jpeg)

![](_page_8_Picture_759.jpeg)

![](_page_9_Picture_730.jpeg)

![](_page_10_Picture_816.jpeg)

![](_page_11_Picture_812.jpeg)

![](_page_12_Picture_821.jpeg)

![](_page_13_Picture_273.jpeg)